#### OptDebug: Fault-Inducing Operation Isolation for Dataflow Applications

ACM Symposium of Cloud Computing 2021

Muhammad Ali Gulzar and Miryung Kim

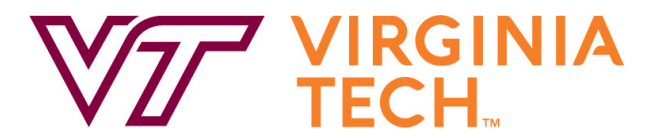

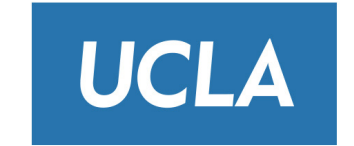

1

#### Prevalence of Big Data Analytics

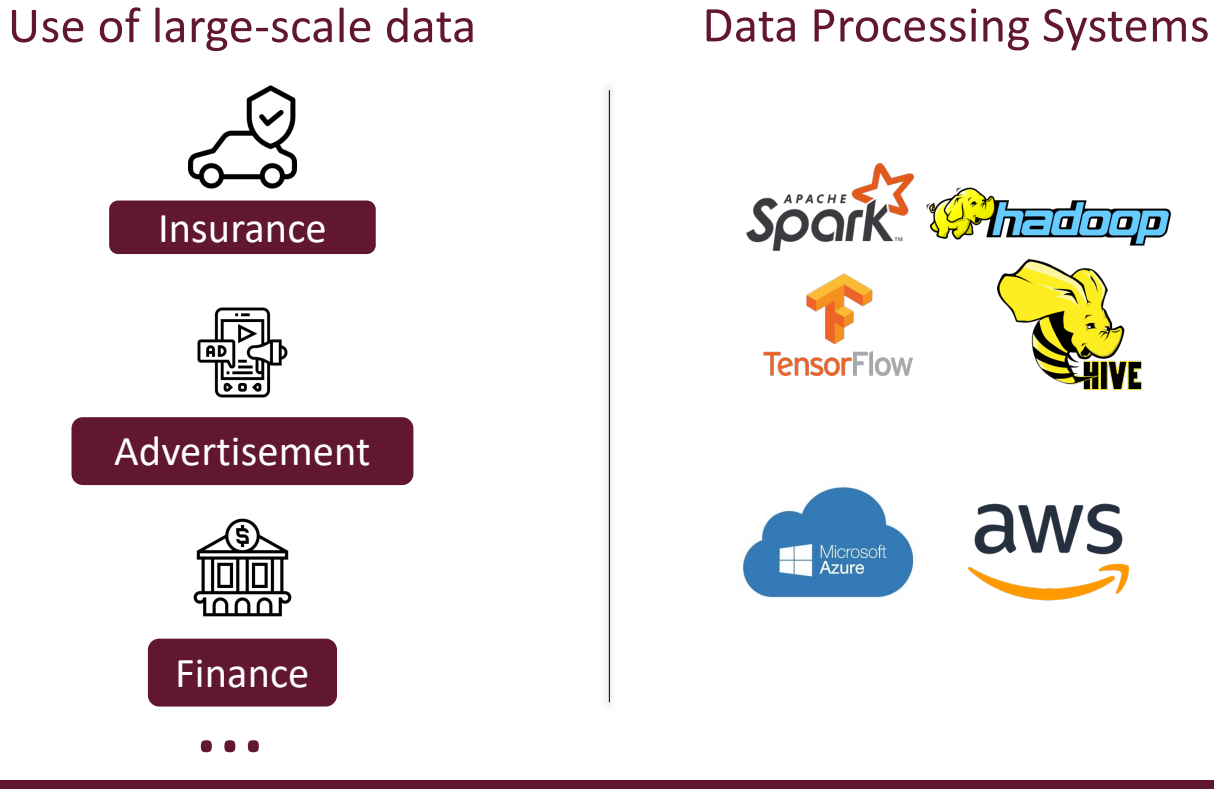

# Spork Whedeep **TensorFlow** aws Microsoft<br>Azure

#### Big Data Applications

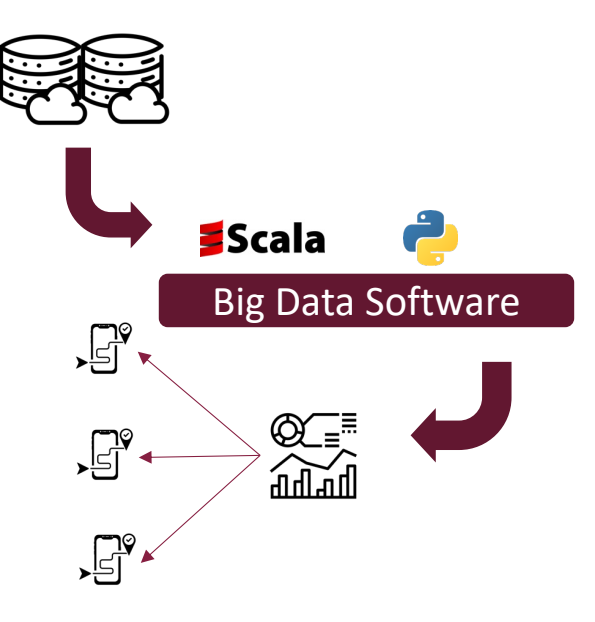

# Debugging in Traditional Software

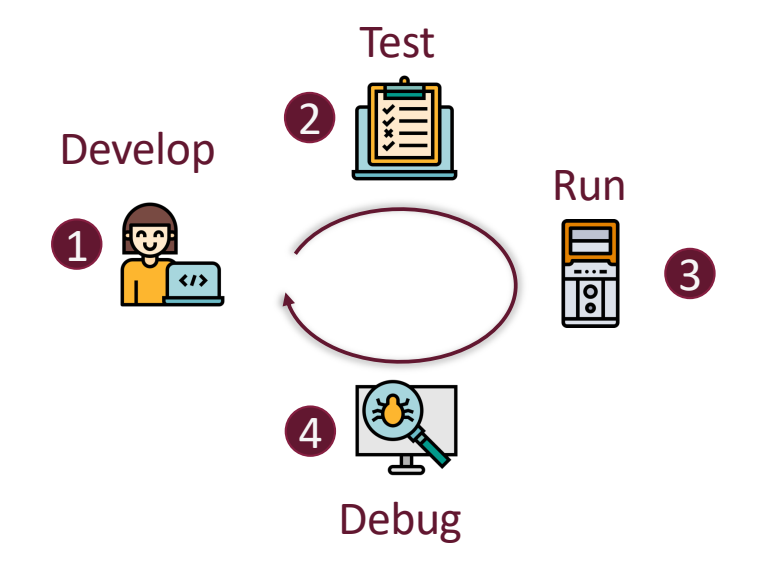

- Debugging is interactive and quick.
- Trial and error is feasible. Each execution takes a few milliseconds.
- Direct access to program states and variables.

## Debugging in Dataflow Applications

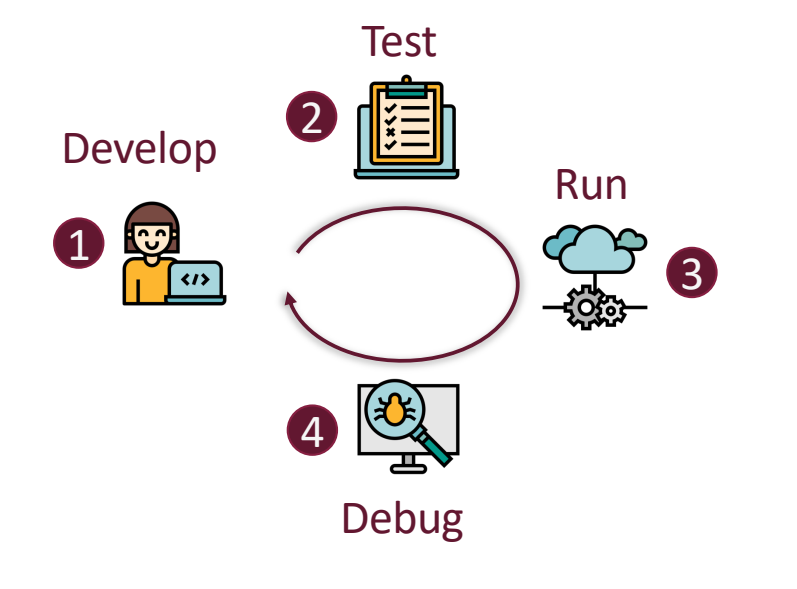

- Debugging is slow and expensive, mostly via post mortem logs.
- Trial and error is time-consuming and expensive. Each execution takes a a few hours and expensive compute cycles.
- Due to remote, distributed processing, there is no easy, direct access to program states and variables.

### Running Example

Calculate the total flying hours for less-than-four hour flights grouped by each departure hour.

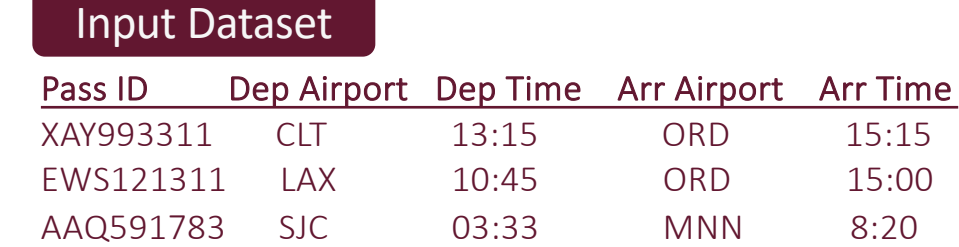

```
val log = "s3://IATA-data/logs-2020/transit.log"
val input = new SparkContext(sc).textFile(log)
input.map \{ s = \}val tokens = s.split(","')val dept_hr = tokens(2).split(":")(0)
 val diff = getDiff(tokens(4), tokens(2))(dept hr, diff) }
 .filter(v \Rightarrow v. 2 < 4)
 .reduceByKey(_+_) 
// Calculates the difference between time
def getDiff(arr: String, dep: String): Float = { 
  val arr_hr = parseHour(arr)
```
if( arr\_hr - dep\_hr < 0){ // across midnight

val dep  $hr = parseHour(dep)$ 

return arr\_hr - dep\_hr }

return arr hr - dep hr - 24 }

5

#### Running Example

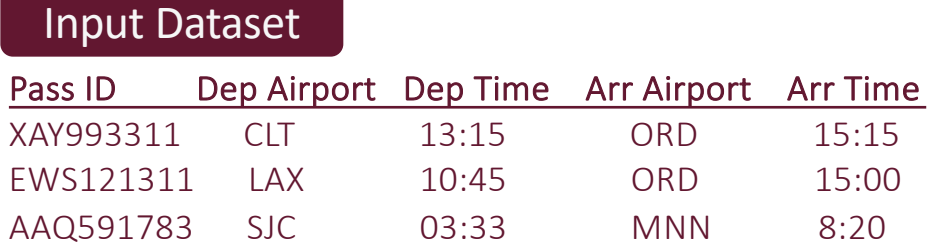

```
val log = "s3://IATA-data/logs-2020/transit.log"
val input = new SparkContext(sc).textFile(log)
input.map \{ s = \rangleval tokens = s.split(",")
```

```
val dept_hr = tokens(2).split(":")(0)
val diff = getDiff(tokens(4), tokens(2))(dept hr, diff) }
.filter(v \Rightarrow v. 2 < 4)
.reduceByKey(_+_)
```

```
// Calculates the difference between time
def getDiff(arr: String, dep: String): Float = { 
 val arr_hr = parseHour(arr)
 val dep hr = parseHour(dep)if( arr_hr - dep_hr < 0){ // across midnight
    return arr hr - dep hr - 24 }
return arr_hr - dep_hr }
```
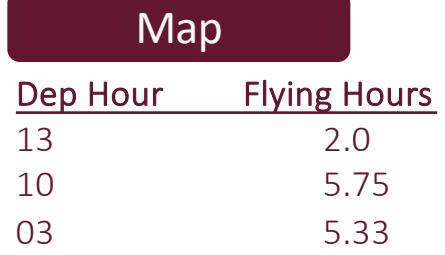

val log = "s3://IATA-data/logs-2020/transit.log" val input = new SparkContext(sc).textFile(log) input.map  $\{ s = > \}$ val tokens =  $s.split(","')$ val dept  $hr = tokens(2).split("::")(\theta)$ val diff =  $getDiff(tokens(4), tokens(2))$  $(dept hr, diff)$ .filter( $v \Rightarrow v$ . 2 < 4) .reduceByKey(\_+\_) // Calculates the difference between time def getDiff(arr: String, dep: String): Float = { val arr\_hr = parseHour(arr) val dep  $hr = parseHour(dep)$ if(  $arr_hr - dep_hr < 0$ ){ // across midnight return arr hr - dep hr - 24 } return arr\_hr - dep\_hr }

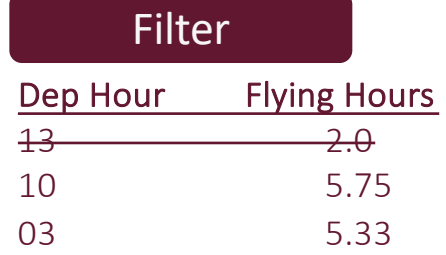

```
val log = "s3://IATA-data/logs-2020/transit.log"
val input = new SparkContext(sc).textFile(log)
input.map \{ s = \}val tokens = s.split(",")
 val dept_hr = tokens(2).split(":")(0)
 val diff = getDiff(tokens(4), tokens(2))(dept hr, diff) }
 .filter(v \Rightarrow v. 2 < 4)
 .reduceByKey( + )// Calculates the difference between time
def getDiff(arr: String, dep: String): Float = { 
  val arr_hr = parseHour(arr)
  val dep hr = parseHour(dep)if( arr_hr - dep_hr < 0){ // across midnight
    return arr hr - dep hr - 24 }
return arr_hr - dep_hr }
```
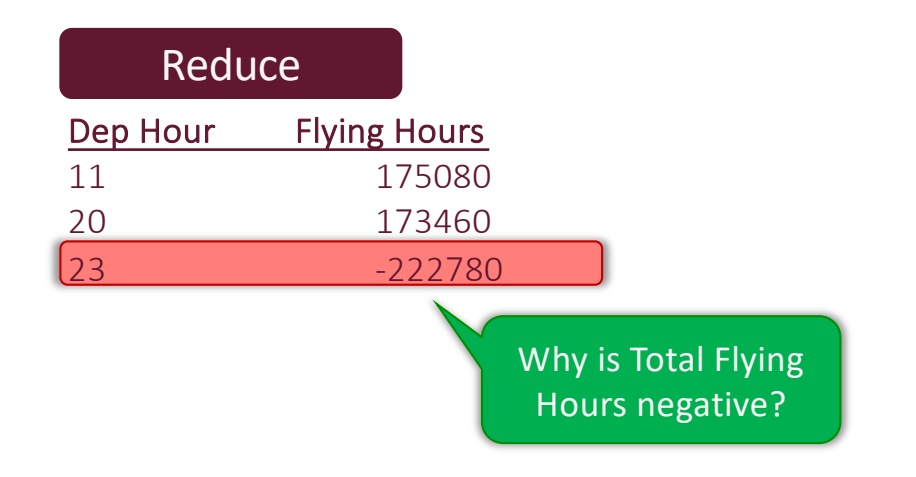

- Data is clean and passes all sanity checks
- Provenance based debugging approaches only debug data-space and not code-space.

```
val log = "s3://IATA-data/logs-2020/transit.log"
val input = new SparkContext(sc).textFile(log)
input.map \{ s = \}val tokens = s.split(","')val dept hr = tokens(2).split(":")(0)val diff = getDiff(tokens(4), tokens(2))(dept hr, diff) }
 .filter(v \Rightarrow v. 2 < 4)
 .reduceByKey(+)// Calculates the difference between time
def getDiff(arr: String, dep: String): Float = { 
  val arr hr = parseHour(arr)val dep hr = parseHour(dep)if( arr_hr - dep_hr < 0){ // across midnight
    return arr_hr - dep_hr - 24 } 
return arr hr - dep hr \}
```
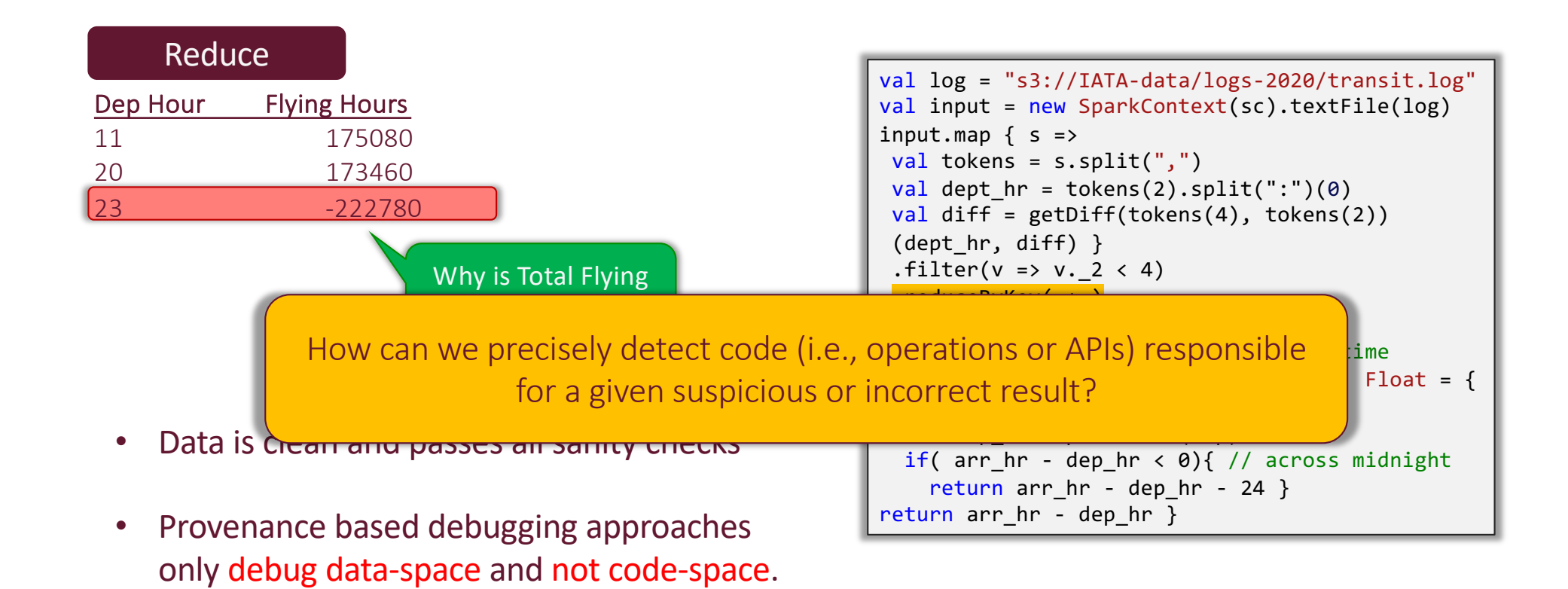

10

# Prior Work: Data Provenance – Data Space Debugging

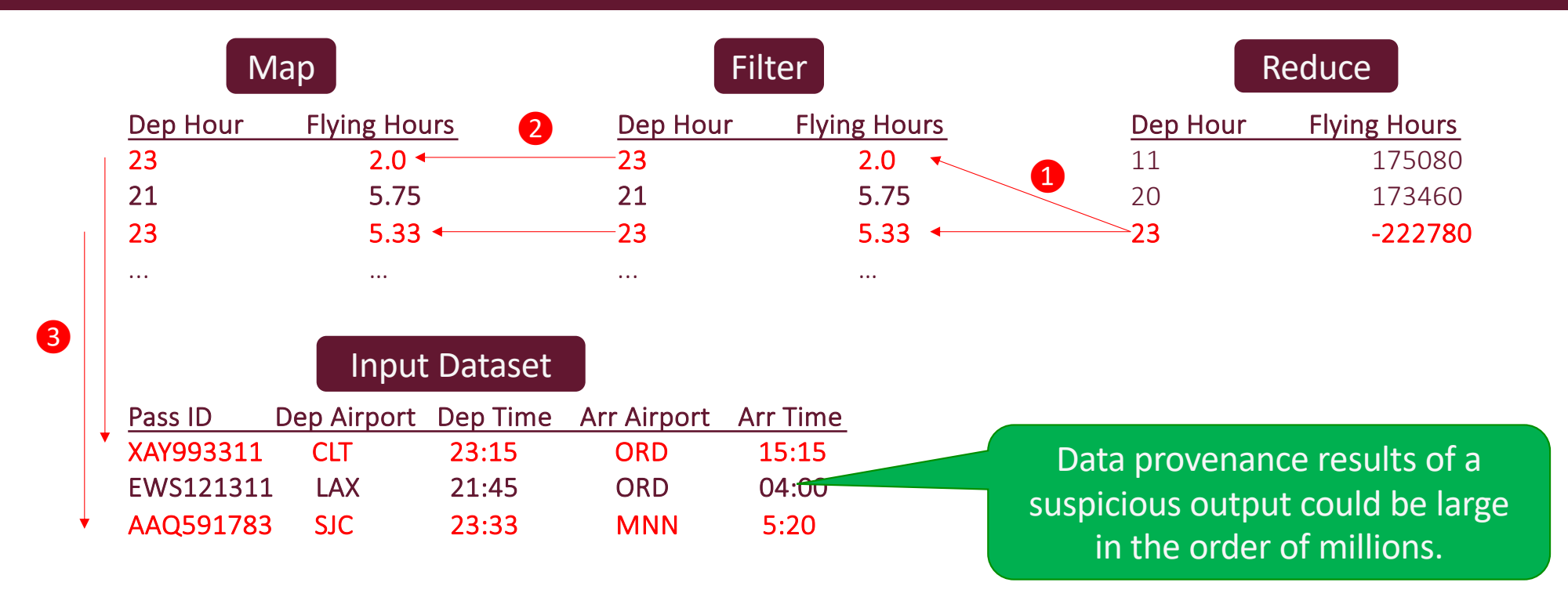

#### Data Provenance – Data Space Debugging

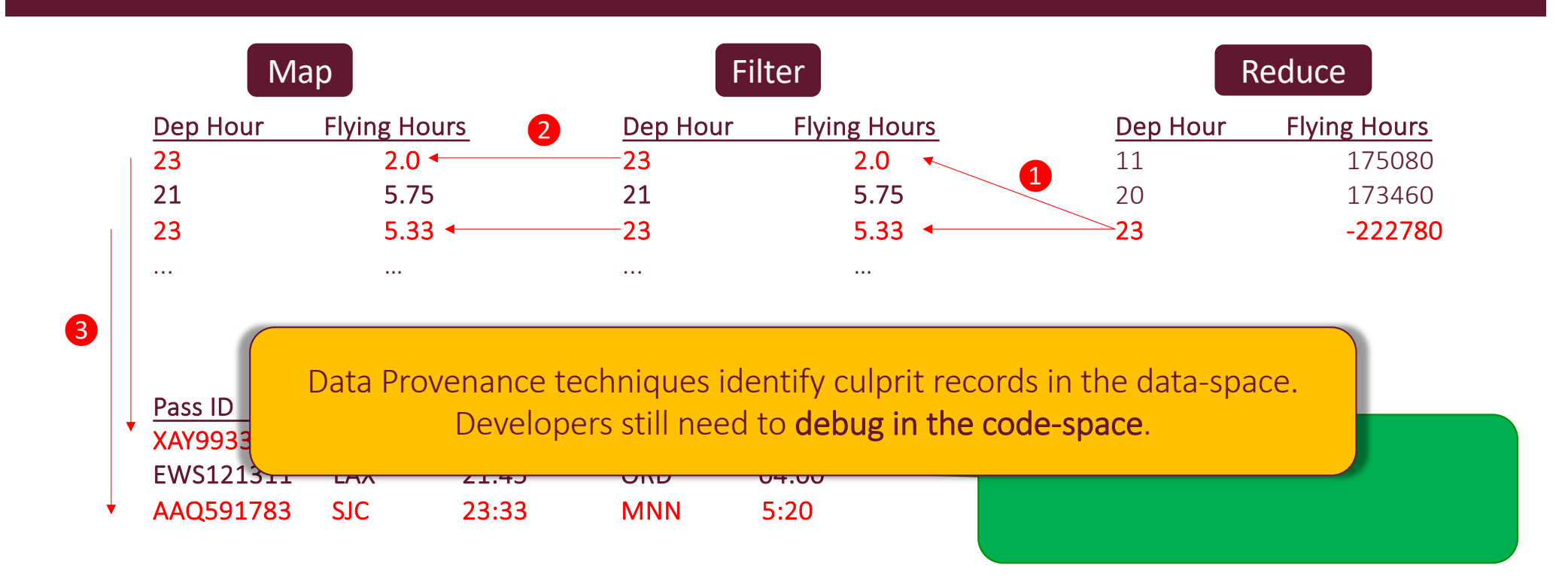

# Faulty Code Localization

• For traditional software, **spectra-based fault localization** [Jones and Harrold 2002] uses existing test suites to isolate code statements responsible for a test failure.

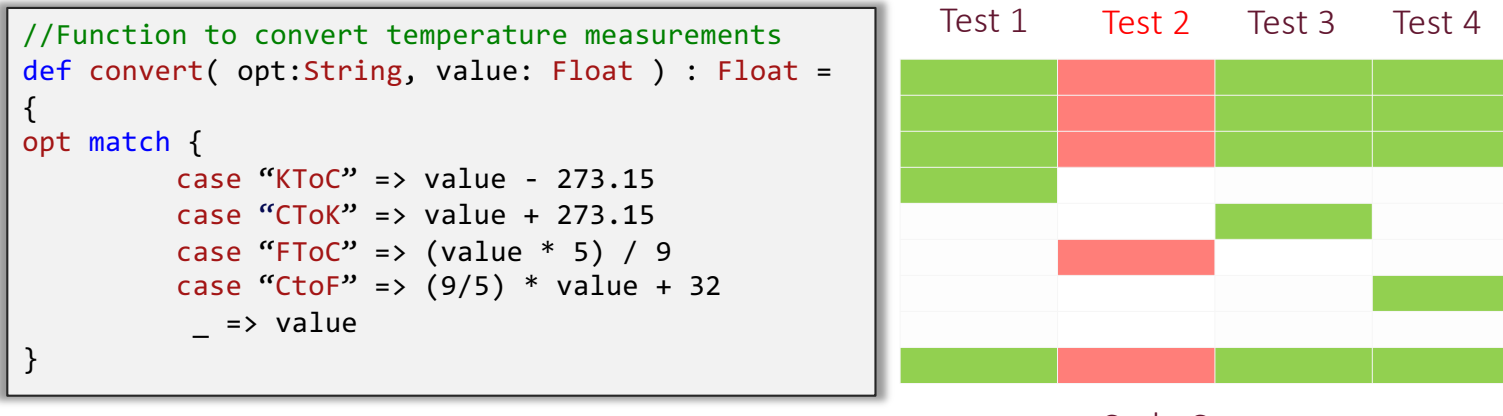

Code Coverage

# Faulty Code Localization

• For traditional software, **spectra-based fault localization** [Jones and Harrold 2002] uses existing test suites to isolate code statements responsible for a test failure.

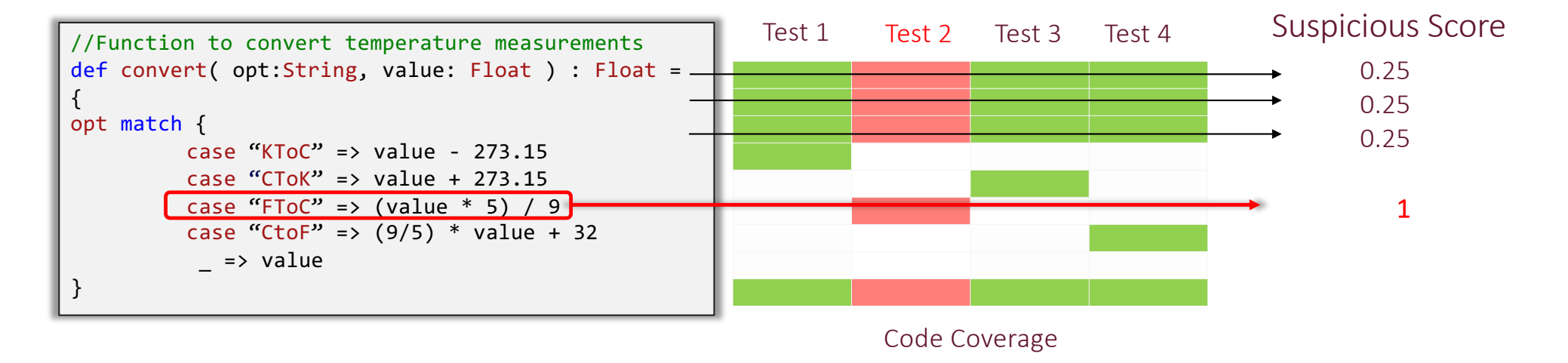

# Faulty Code Localization

• For traditional software, **spectra-based fault localization** [Jones and Harrold 2002] uses existing test suites to isolate code statements responsible for a test failure.

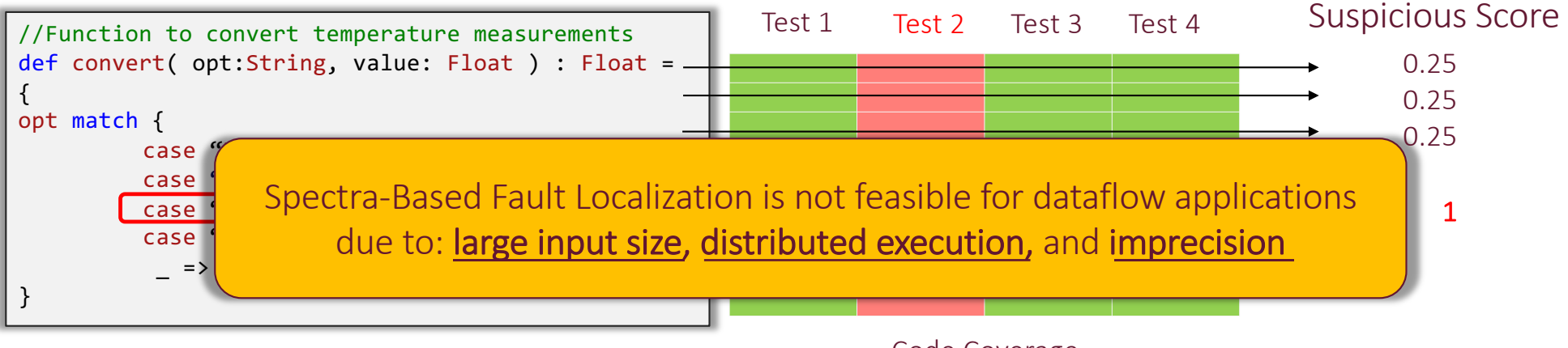

Code Coverage

#### OptDebug: Fault Code Localization in DISC

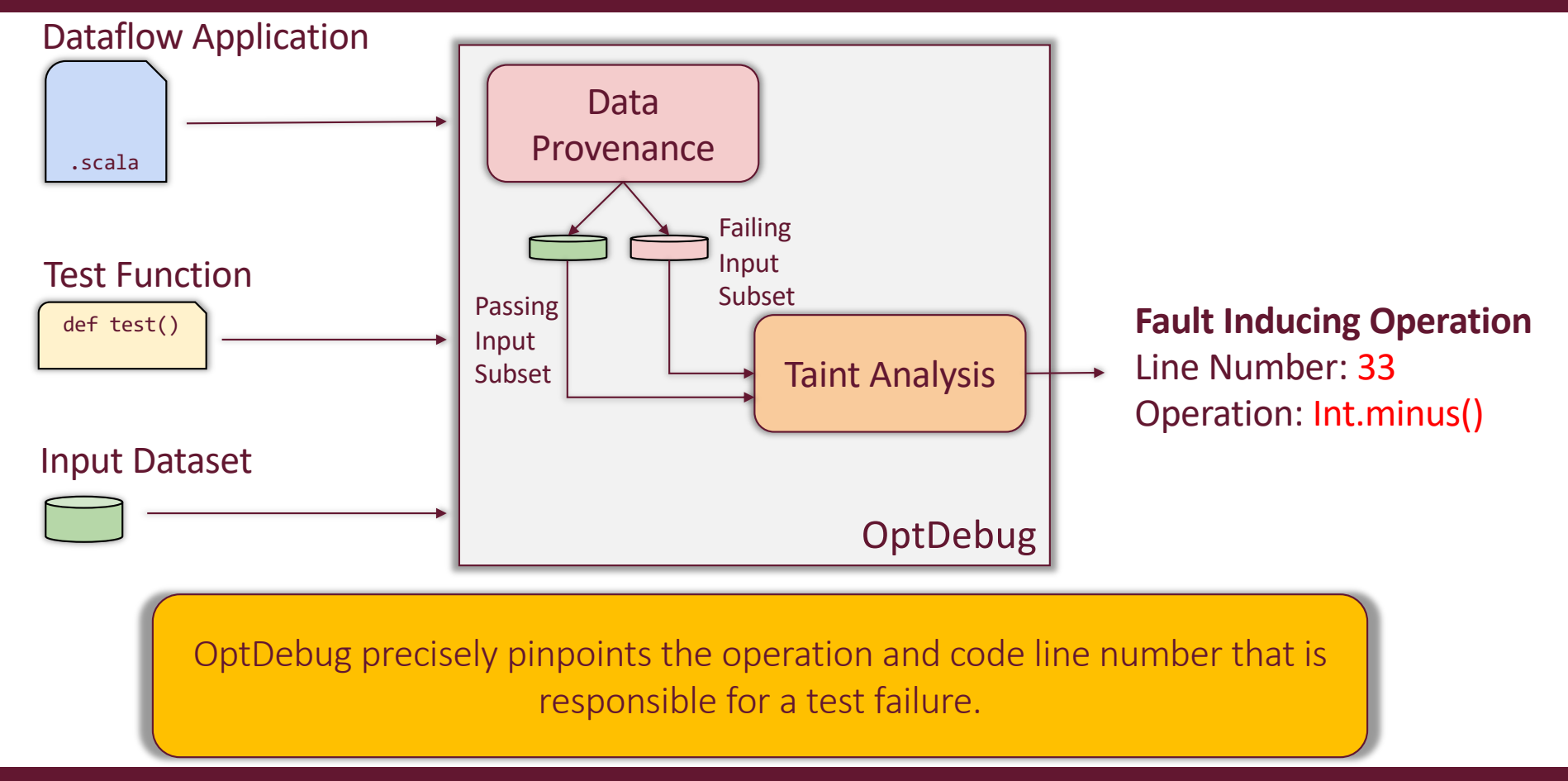

## Observation 1: Infeasibility of Code Debugging

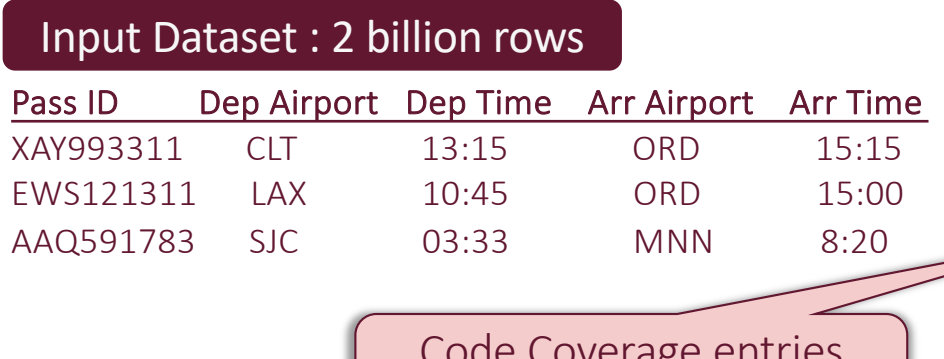

Code Coverage entries  $\sim$  10X of 2 billion rows

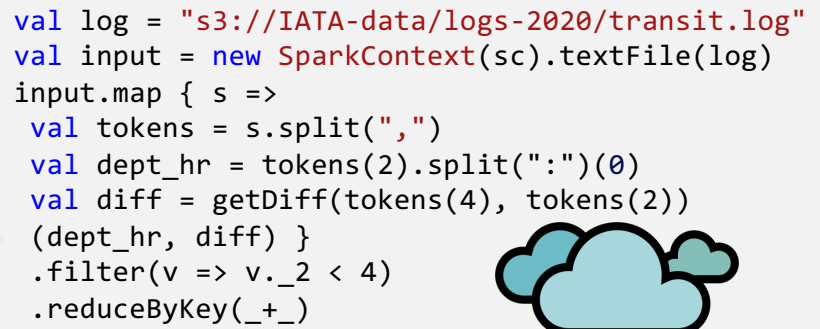

Collecting code coverage when running an application on large data is prohibitively expensive.

# Insight 1: Test Input Simplification

• Using user-provided test function, we can retrieve simplified passing and failing test input from the dataset.

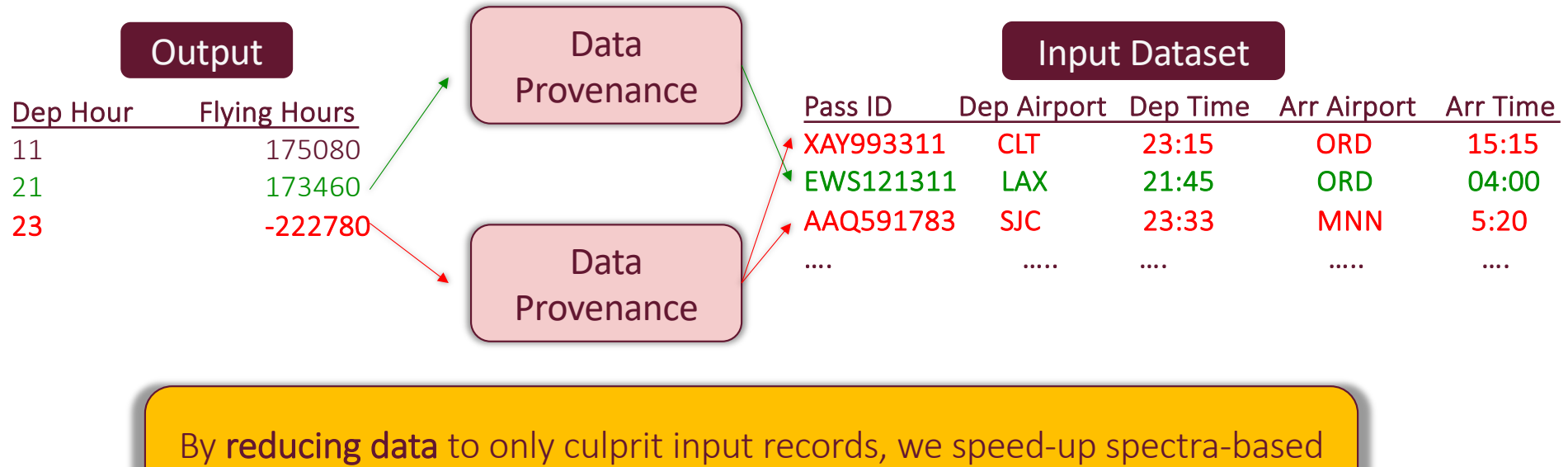

fault code localization on dataflow applications.

#### Observation 2: Collection of Code Coverage

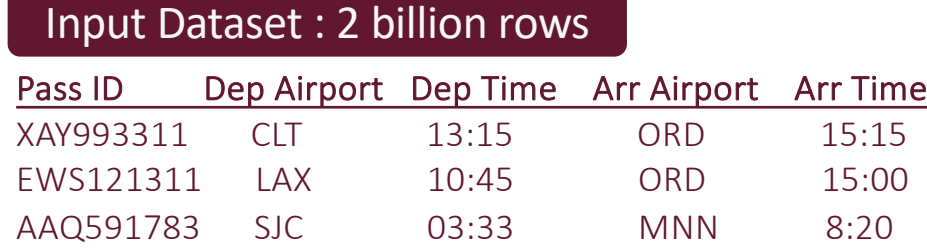

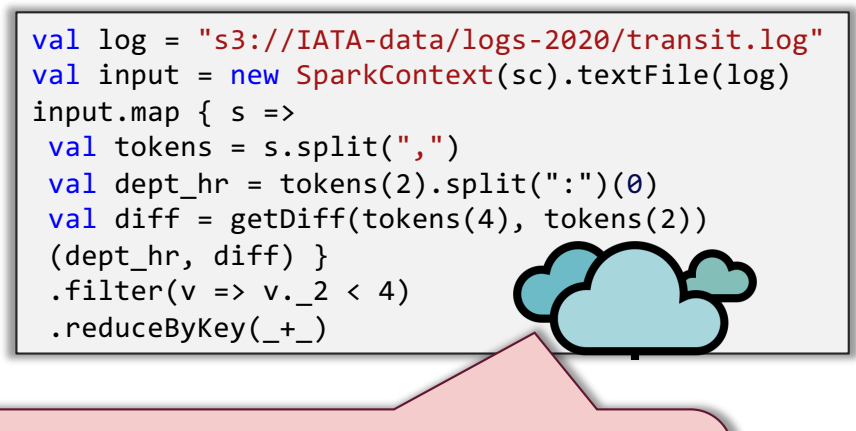

- Requires JVM instrumentation at each node in the cluster.
- Cannot differentiate between application vs framework code

Traditional coverage tools required system-level modifications to support coverage collection in a distributed setting.

# Insight 2: Taint Analysis

• Instead of collecting code coverage at the JVM level, we augment data types with taint containing the history of applied operations.

XAY993311 CLT 13:15 ORD 15:15

```
val log = "s3://IATA-data/logs-2020/transit.log"
val input = new SparkContext(sc).textFile(log)
input.mac f s =>val tokens = s.split(","')val dept hr = tokens(2).split("::")(\theta)val diff = getDiff(tokens(4), tokens(2))(dept_hr, diff) } 
 .filter(v \Rightarrow v. 2 < 4)
 .reduceByKey(_+_)
```
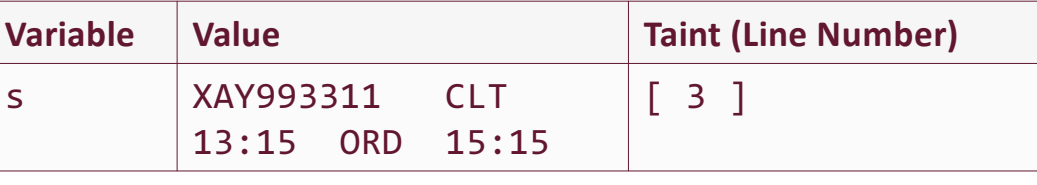

OptDebug leverages operator overloading and type-inference to capture the code line number at each statement. It is platform-agnostic.

# Insight 2: Taint Analysis

• Instead of collecting code coverage at the JVM level, we augment data types with taint containing the history of applied operations.

XAY993311 CLT 13:15 ORD 15:15

```
val log = "s3://IATA-data/logs-2020/transit.log"
val input = new SparkContext(sc).textFile(log) 
input.map \{ s = \rangleval tokens = s.split(","')val dept hr = tokens(2).split(":")(0)
 val diff = getDiff(tokens(4), tokens(2))(dept_hr, diff) } 
 .filter(v \Rightarrow v. 2 < 4)
 .reduceByKey(_+_)
```
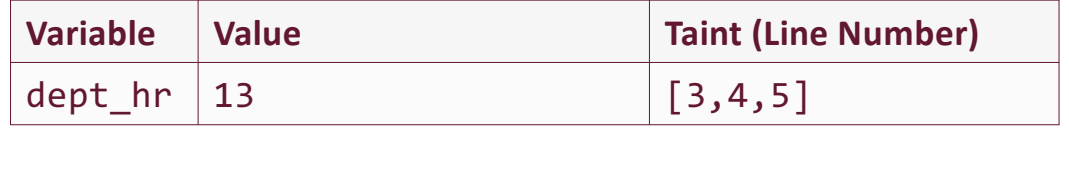

OptDebug leverages operator overloading and type-inference to capture the code line number at each statement. It is platform-agnostic.

# Insight 2: Taint Analysis

• Instead of collecting code coverage at the JVM level, we augment data types with taint containing the history of applied operations.

XAY993311 CLT 13:15 ORD 15:15

```
val log = "s3://IATA-data/logs-2020/transit.log"
val input = new SparkContext(sc).textFile(log) 
input.map \{ s = \rangleval tokens = s.split(","')val dept hr = tokens(2).split("::")(\theta)val diff = getDiff(tokens(4), tokens(2))(dept hr, diff) }.filter(v \Rightarrow v. 2 < 4)
 .reduceByKey(_+_)
```
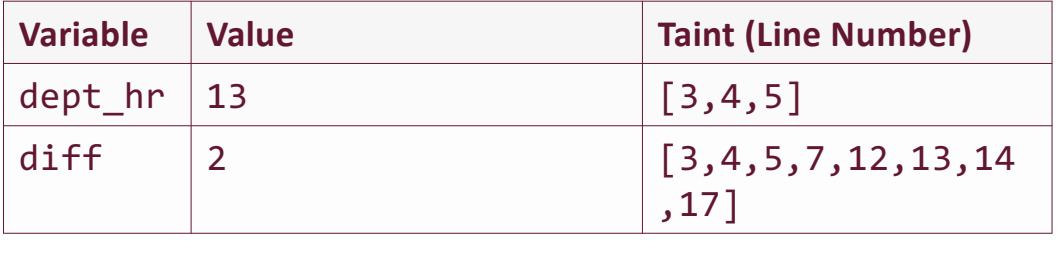

OptDebug leverages operator overloading and type-inference to capture the code line number at each statement. It is platform-agnostic.

#### Observation 3: Statement Coverage's Imprecision

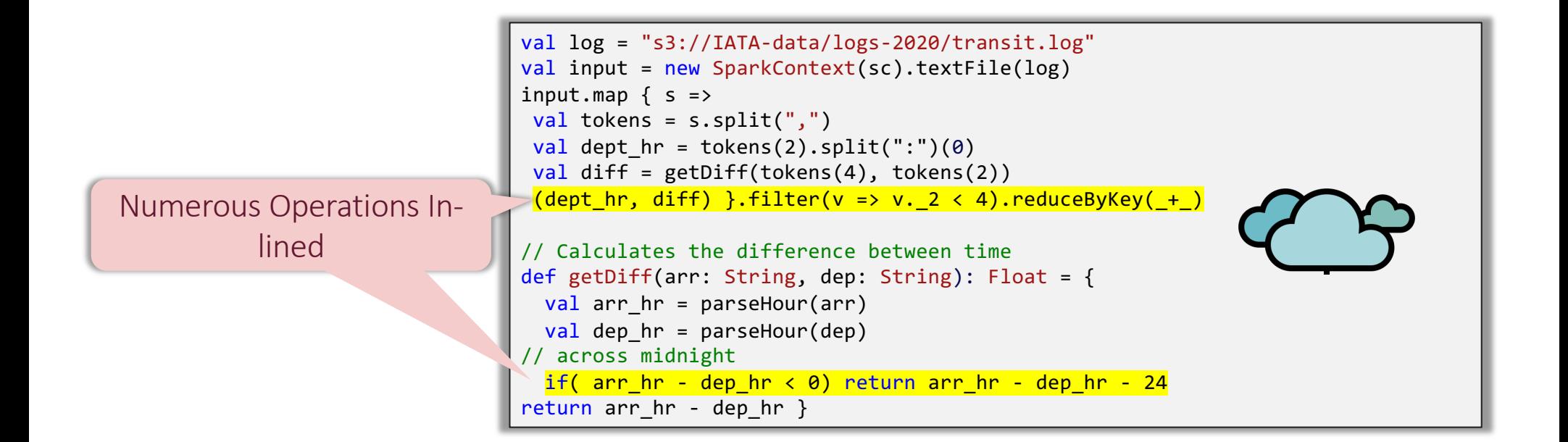

Traditional statement coverage only captures line coverage thus incapable of identifying faulty operation.

#### Insight 3: Operation-level Taint Analysis

• OptDebug extend traditional taint analysis to maintain the history of individual operation applied on the data.

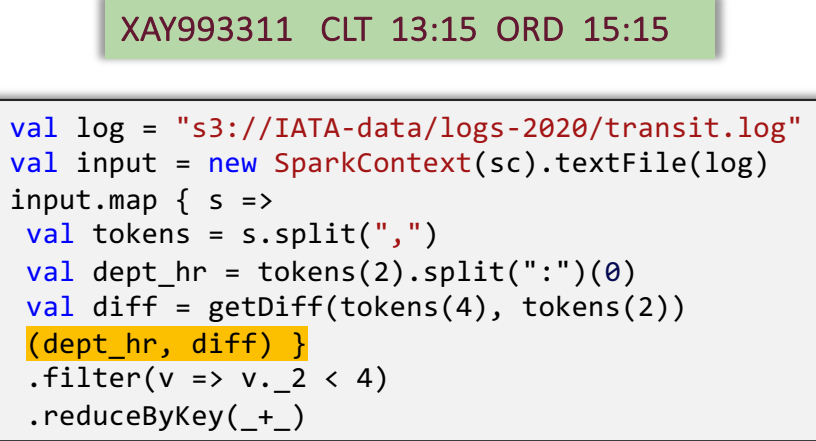

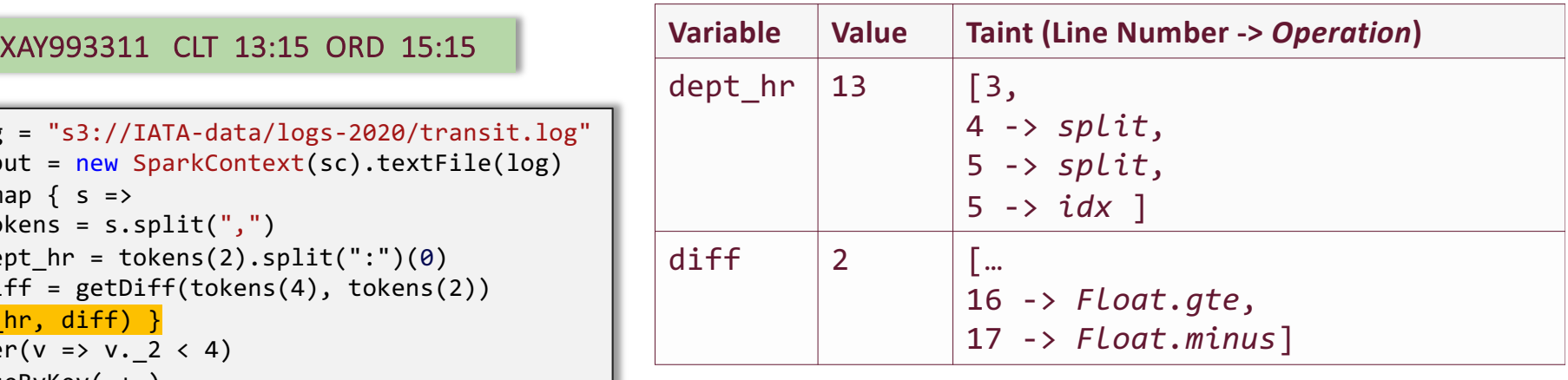

By keeping the history of applied code operations, as opposed to the origin of affected data, OptDebug can precisely identify the faulty operation.

#### Suspicious Score

• Using Tarantula score (default), OptDebug identifies the operation most likely responsible for a test failure.

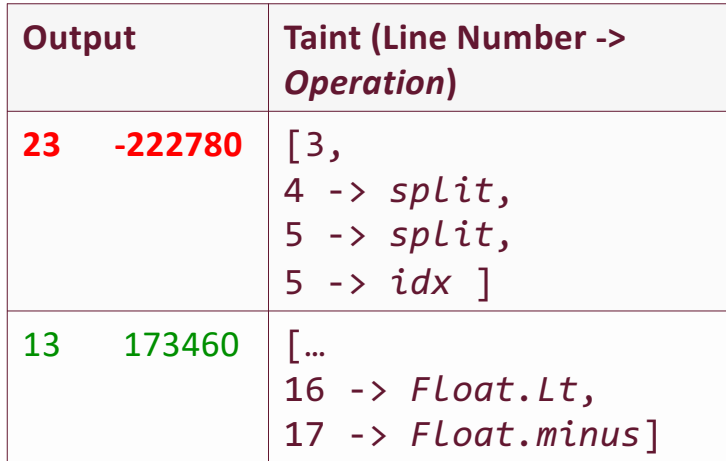

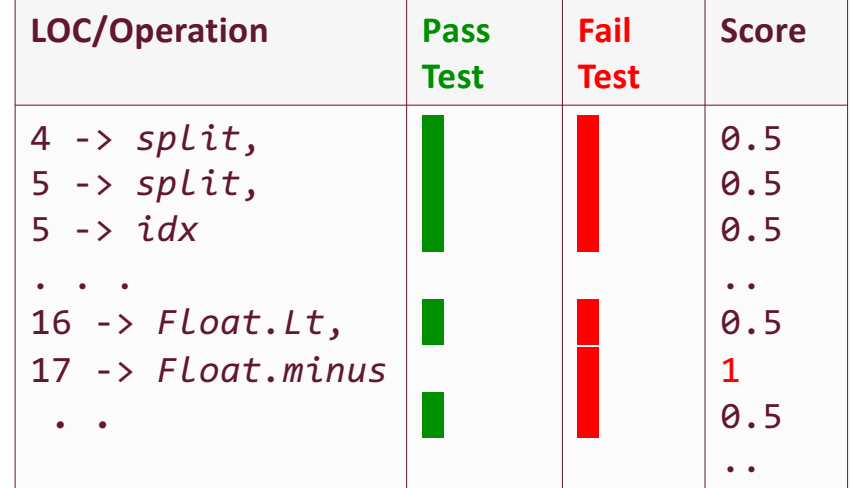

#### Suspicious Score

• Using Tarantula score (default), OptDebug identifies the operation most likely responsible for a test failure.

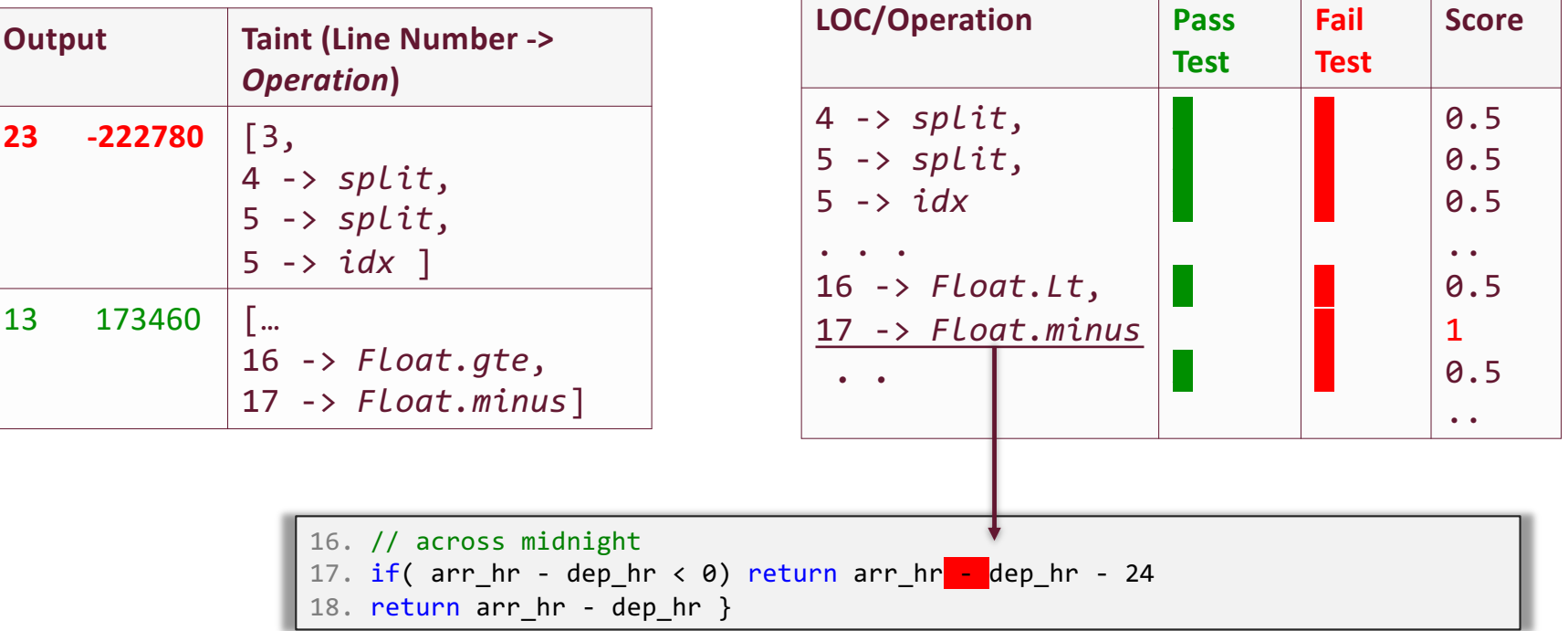

### How well does OptDebug work in Practice?

- We evaluate OptDebug on 6 real-world benchmark programs
- Input Dataset size ranging from 2 GB to 93 GB
- Injected fault inspired by prior study on dataflow application faults reported on Stack overflow and Apache Spark mailing lists
- Comparison against baselines
	- Data Provenance
	- Traditional Spectra-based fault localization

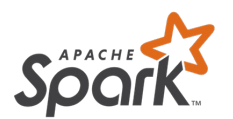

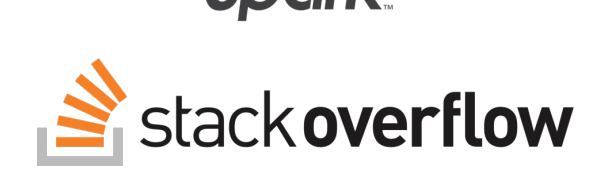

# RQ1: Fault Localizability

• To evaluate OptDebug's capability to detect code faults, we measure how precisely and accurately OptDebug finds faulty code lines (/operations) in the subject programs.

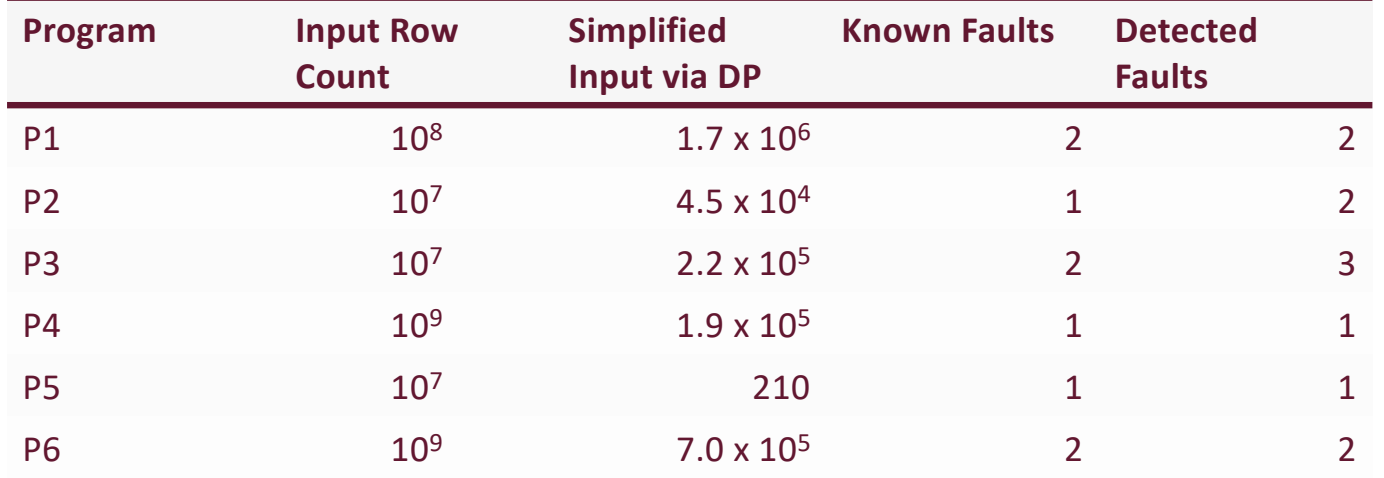

OptDebug finds the fault-inducing operation with 86% precision and 100% recall on average.

# RQ2: Debugging Time

• We measure the time OptDebug takes to find the fault-inducing operation (i.e., time taken after a given application produces a failing outcome defined via a test predicate).

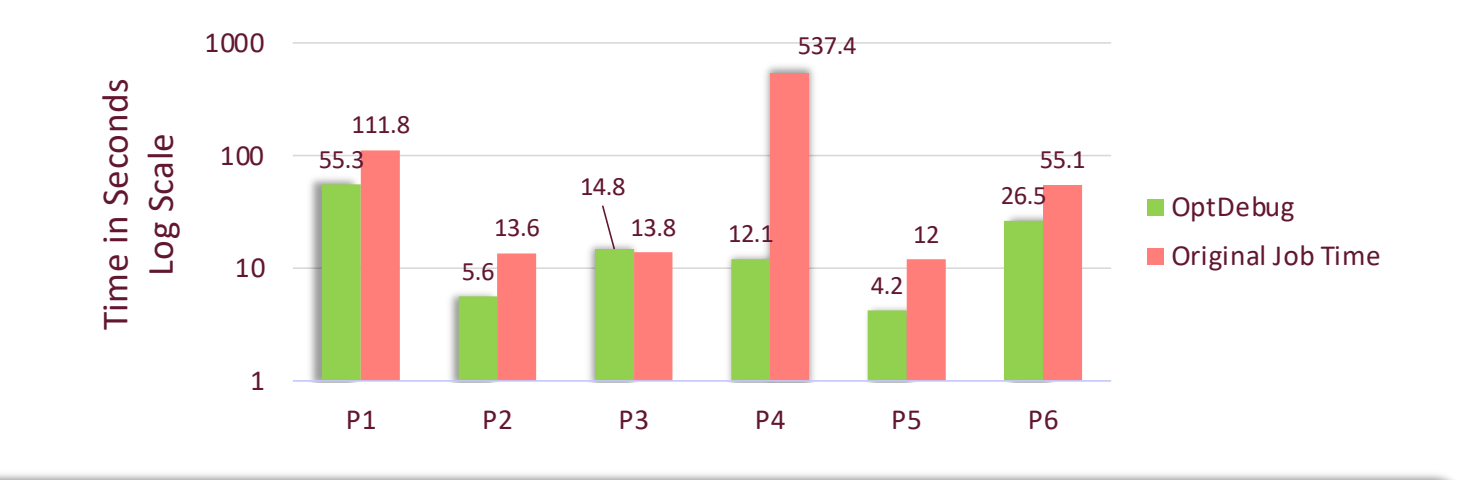

OptDebug finds the fault-inducing operation with 86% precision and 100% recall on average.

# RQ3: Taint Analysis vs. SBFL

• We compare OptDebug's operation-level taint analysis on running spectra-based fault localization with a simplified input.

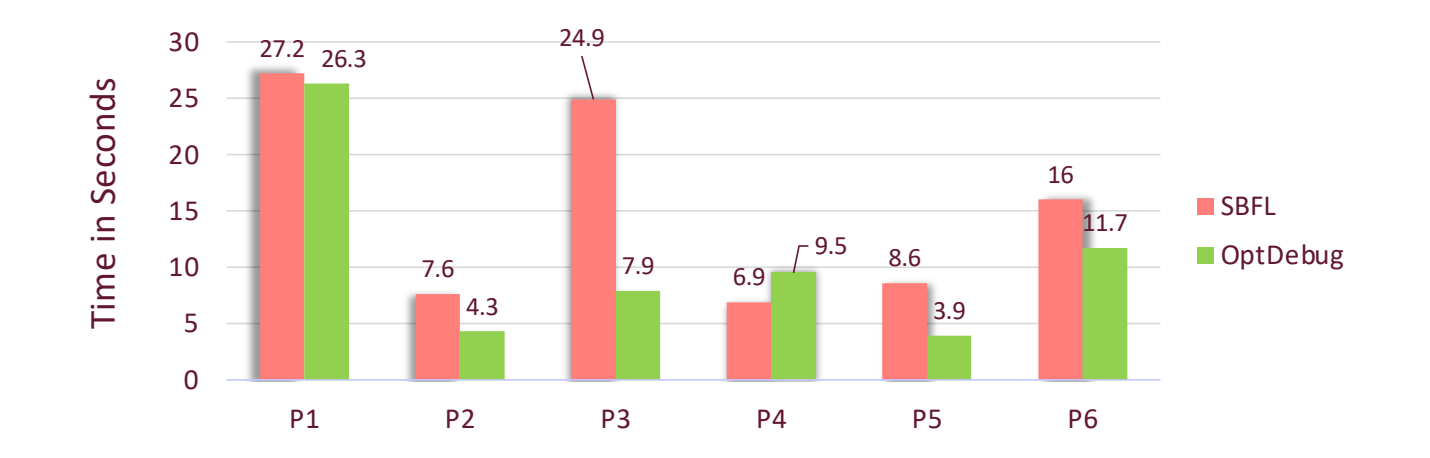

OptDebug's taint analysis on a simplified input is on average 27% faster than applying spectra-based fault localization.

# **Conclusion**

- OptDebug proposes a novel operation-level taint analysis to track the history of executed code lines and APIs to automatically determine the root cause in terms of code lines and API operations.
- OptDebug is a library (jar) that can be imported in any Apache Spark application written in Scala.

https://github.com/maligulzar/OptDebug